Документ подписан прос<u>той электронной подписью</u><br>Информация о владовосхдарственное аккредитованное не<mark>коммерческое частное образовательное</mark> **учреждение высшего образования** <sub>Должность: ректо**%Академия маркетинга и социально-ин</mark>формационных технологий – ИМСИТ»**</sub> **(г. Краснодар)** 4237c7ccb9b9e111bbaf1f4fcda9201d015c4dbaa12**\$#AH7\QX\BQAkaдемия ИМСИТ)** Информация о владельце: ФИО: Агабекян Раиса Левоновна Дата подписания: 11.10.2023 15:11:00 Уникальный программный ключ:

УТВЕРЖДАЮ

Проректор по учебной работе, доцент

\_\_\_\_\_\_\_\_\_\_\_\_\_\_Н.И. Севрюгина

17 апреля 2023 г.

## **Б1.В.ДЭ.03.01**

# **Учет и управление затратами в гостиничной деятельности**

## рабочая программа дисциплины (модуля)

Закреплена за кафедрой **Кафедра бизнес-процессов и экономической безопасности**

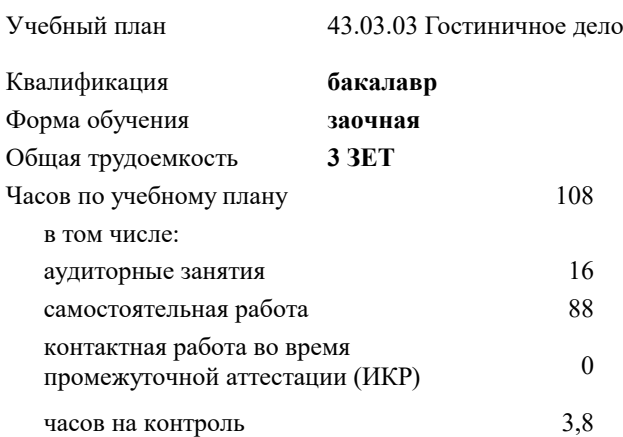

#### **Распределение часов дисциплины по курсам**

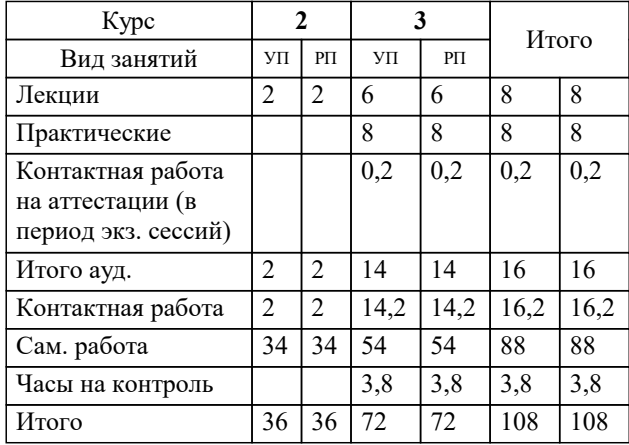

зачеты 3 Виды контроля на курсах: УП: 43.03.03 ЗГД 3++ 23.plx стр. 2

Программу составил(и): *кэн, доцент, Щербинина А.Г.*

#### Рецензент(ы):

*кэн, Заместитель начальника отдела по финансовому и фондовому рынку и жилищным программам управления экономики администрации муниципального образования город Краснодар , Макаренко Юлия Григорьевна;дэн, проф. кафедры экономики и управления филиала КубГУ в г. Армавир , Чарахчян Константин Карэнович*

**Учет и управление затратами в гостиничной деятельности** Рабочая программа дисциплины

разработана в соответствии с ФГОС ВО:

Федеральный государственный образовательный стандарт высшего образования - бакалавриат по направлению подготовки 43.03.03 Гостиничное дело (приказ Минобрнауки России от 08.06.2017 г. № 515)

43.03.03 Гостиничное дело составлена на основании учебного плана: утвержденного учёным советом вуза от 17.04.2023 протокол № 9.

## **Кафедра бизнес-процессов и экономической безопасности** Рабочая программа одобрена на заседании кафедры

Протокол от 06.03.2023 г. № 9

Зав. кафедрой Маглинова Татьяна Григорьевна

Согласовано с представителями работодателей на заседании НМС, протокол №9 от 17 апреля 2023 г.

Председатель НМС проф. Павелко Н.Н.

#### **1. ЦЕЛИ ОСВОЕНИЯ ДИСЦИПЛИНЫ (МОДУЛЯ)**

1.1 Целью освоения дисциплины «Учет и управление затратами в гостиничной деятельности» является формирование компетенций обучающегося в сфере гостеприимства и общественного питания; подготовке и представлению полной информации о затратах и планах развития в целях оперативного управления и оценки результатов ее работы.

#### Задачи: Задачи дисциплины:

- − место и роль затрат на макро-, мезо- и микроуровнях гостиничного бизнеса;
- − целевая функция управления затратами, ее зависимость от миссии гостиничного бизнеса;
- − изучение структуры издержек организации сферы гостеприимства и общественного питания;
- − калькулирование производственной и полной себестоимости гостиничного продукта;
- − изучение методики организации бюджетирования на гостиничном предприятии в современных условиях хозяйствования;
- − организация учета затрат на предприятиях гостиничного бизнеса;
- − проблемы и оценка перспективы развития управления затратами в гостиничном бизнесе на основе анализа ключевых макроэкономических показателей;
- модель управления затратами в гостиничном бизнесе, позволяющая эффективно применить классические методы и инструменты управления затратами к гостиничному бизнесу;
- − составление управленческой отчетности и представление ее управленческому персоналу и специалистам для управления затратами в гостиничной деятельности;
- − прогнозирование и оценка прогноза (предоставление заключения о воздействии ожидаемых в будущем событий на основе анализа прошлых событий и их количественная оценка для целей планирования).

## **2. МЕСТО ДИСЦИПЛИНЫ (МОДУЛЯ) В СТРУКТУРЕ ОБРАЗОВАТЕЛЬНОЙ ПРОГРАММЫ**

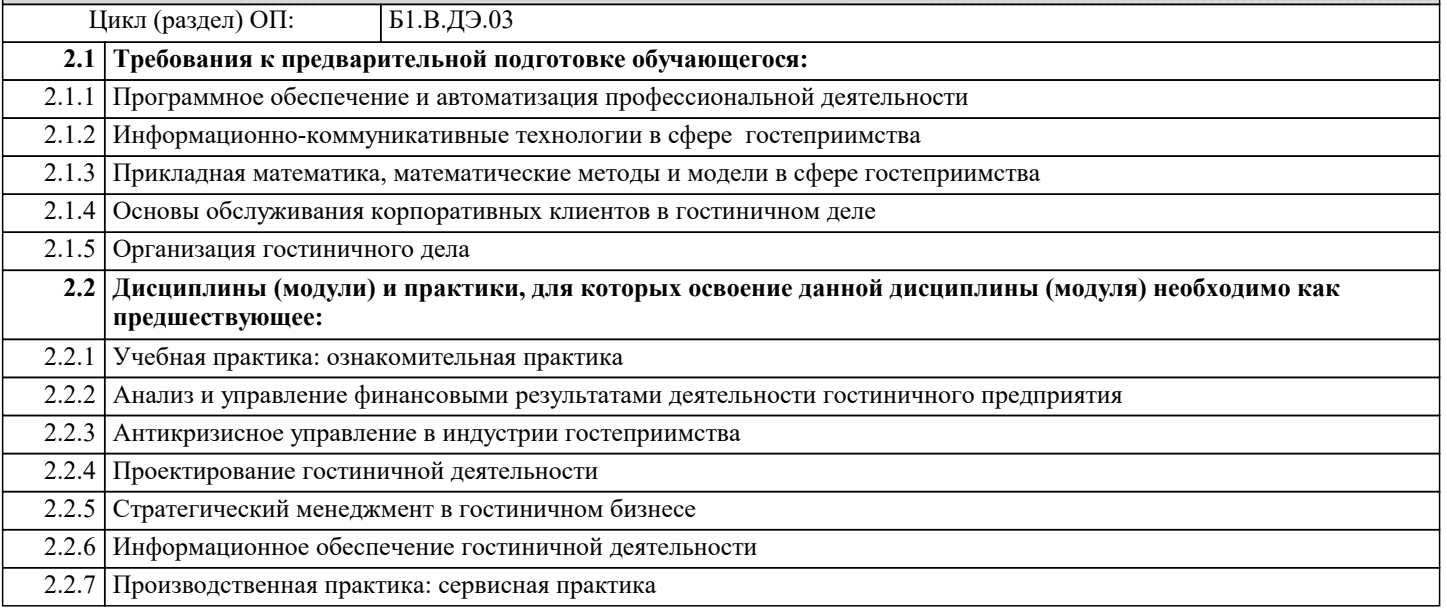

### **3. ФОРМИРУЕМЫЕ КОМПЕТЕНЦИИ, ИНДИКАТОРЫ ИХ ДОСТИЖЕНИЯ и планируемые результаты обучения**

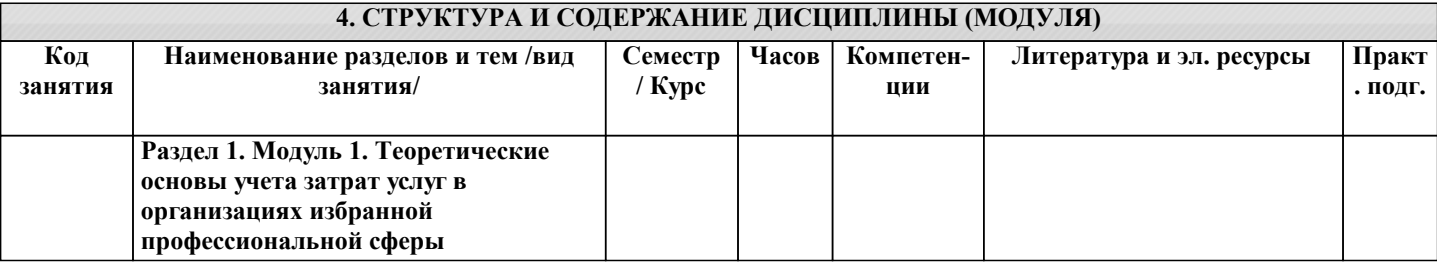

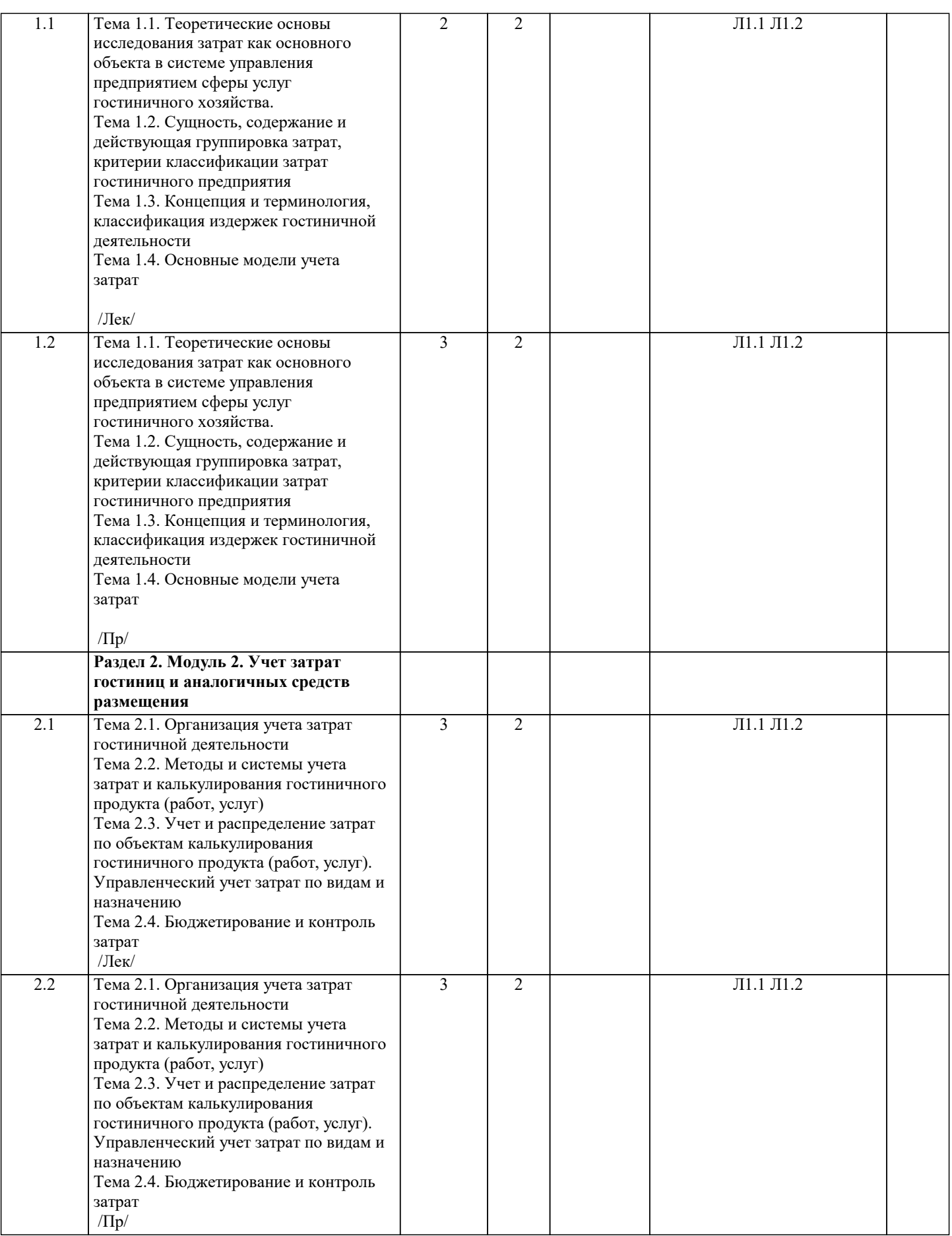

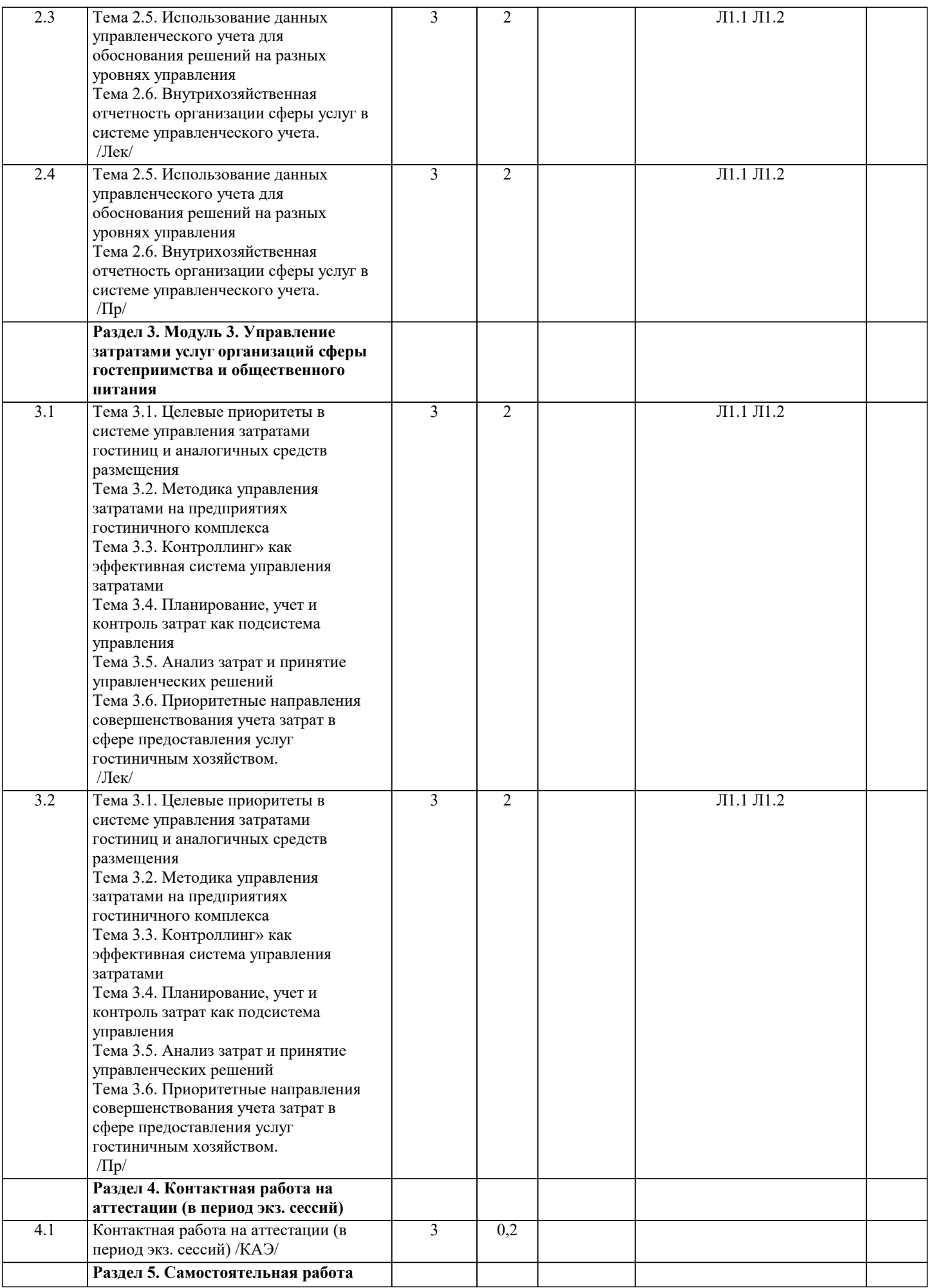

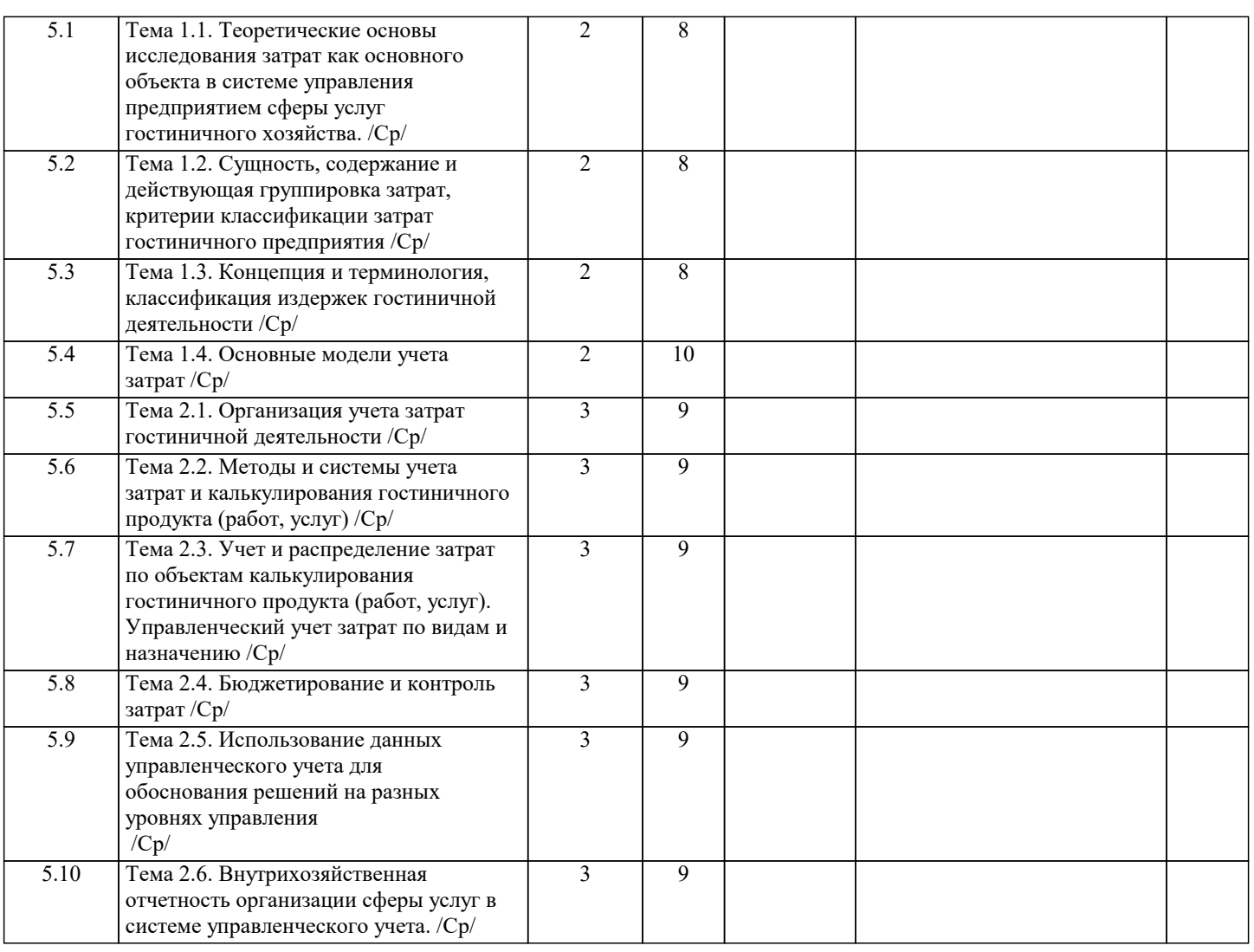

### **5. ОЦЕНОЧНЫЕ МАТЕРИАЛЫ**

#### **5.1. Контрольные вопросы и задания**

Примерный перечень вопросов для подготовки к зачету

- 1. Нормативное регулирование учета и управления затратами в гостиничной деятельности.
- 2. Основные принципы и задачи организации учета и управления затратами в гостиничной деятельности.
- 3. Виды гостиничных хозяйств и их влияние на организацию учета затрат и калькулирования себестоимости гостиничного продукта (работ, услуг).
- 4. Сущность, содержание и действующая группировка затрат, критерии классификации затрат гостиничного предприятия.
- 5. Концепция и терминология, классификация издержек гостиничной деятельности.
- 6. Классификация затрат и ее влияние на формирование себестоимости гостиничного продукта (работ, услуг).
- 7. Учет затрат по экономическим элементам.<br>8. Учет затрат по калькуляционным статьям.
- 8. Учет затрат по калькуляционным статьям.<br>9. Учет и распреление затрат по местам их
- 9. Учет и распределение затрат по местам их формирования.<br>10. Распределение затрат между центрами ответственности.
- 10. Распределение затрат между центрами ответственности.<br>11. Общая схема учета затрат и калькулирования себестоим
- 11. Общая схема учета затрат и калькулирования себестоимости гостиничного продукта (работ, услуг).
- 12. Понятие и виды себестоимости.<br>13. Понятие и виды калькуляций.
- 13. Понятие и виды калькуляций.<br>14. Основные принципы и залачи
- 14. Основные принципы и задачи калькулирования себестоимости.<br>15. Калькулирование: понятие, объекты и калькуляционные елиниц
- 15. Калькулирование: понятие, объекты и калькуляционные единицы.
- 16. Способы калькулирования себестоимости продукции (работ, услуг).
- 17. Основные модели учета затрат.
- 18. Организация учета затрат гостиничной деятельности.
- 19. Методы и системы учета затрат и калькулирования гостиничного продукта (работ, услуг).
- 20. Учет и распределение затрат по объектам калькулирования гостиничного продукта (работ, услуг).
- 21. Управленческий учет затрат по видам и назначению.
- 22. Учетная политика как методологическая база составляющих затрат в гостиничной деятельности.
- 23. Состав и формирование расходов по организации учета затрат в гостиничной деятельности.
- 24. Синтетический и аналитический учет общепроизводственных расходов. Отражение общепроизводственных

расходов в регистрах учета.

25. Распределение и списание общепроизводственных расходов. Закрытие счетов 25 «Общепроизводственные расходы», 26 «Общехозяйственные расходы». 26. Синтетический и аналитический учет общехозяйственных расходов. Отражение общехозяйственных расходов в

#### регистрах учета.

27. Понятие и виды вспомогательных производств.<br>28 Синтетический и аналитический учет затрат всп

28. Синтетический и аналитический учет затрат вспомогательного производства.

29. Распределение затрат на производство продукции (работ, услуг) вспомогательных производств. Порядок

закрытия счета 23 «Вспомогательные производства». 30. Организация сводного учета затрат на производство продукции (работ, услуг).

31. Общая схема и последовательность закрытия счетов учета затрат и калькулирования себестоимости продукции (работ, услуг).

- 32. Понятие, задачи и функции бюджетирования.
- 33. Актуальность и основные этапы постановки системы бюджетирования.
- 34. Принципы бюджетного управления.
- 35. Бюджет: понятие, основные требования и этапы формирования. Виды бюджетов и их особенности.
- 36. Организация внутрифирменного планирования.
- 37. Бизнес-план как основной инструмент внутрифирменного планирования.
- 38. Понятие и структура генерального бюджета предприятия.
- 39. Цель и порядок разработки текущего операционного бюджета.<br>40. Пель и порялок разработки финансового бюлжета прелприятия.
- 40. Цель и порядок разработки финансового бюджета предприятия.
- 41. Контроль за исполнением составленного бюджета: основные принципы и значение.<br>42. Использование ланных управленческого учета лля обоснования решений на разных
- 42. Использование данных управленческого учета для обоснования решений на разных уровнях управления.
- 43. Внутрихозяйственная отчетность организации сферы услуг в системе управленческого учета.
- 44. Целевые приоритеты в системе управления затратами гостиниц и аналогичных средств размещения.
- 45. Методика управления затратами на предприятиях гостиничного комплекса.
- 46. Контроллинг» как эффективная система управления затратами.
- 47. Планирование, учет и контроль затрат как подсистема управления.
- 48. Анализ затрат и принятие управленческих решений.
- 49. Приоритетные направления совершенствования учета затрат в сфере предоставления услуг гостиничным
- хозяйством.<br>50 С
- 50. Современное состояние затратообразования в гостиничном бизнесе. Проблемы и перспективы развития.

#### **5.2. Темы письменных работ**

#### **5.3. Фонд оценочных средств**

Задачей управленческого учета является

составление финансового отчета внешним пользователям информации

приведение в соответствие возможностей предприятия с условиями рынка

сбор и обработка информации в целях планирования, управления и контроля

выявление взаимосвязи и взаимозависимости между подразделениями по выполнению установленных плановых заданий Контроль — это

выявление взаимозависимости и взаимосвязи между подразделениями по выполнению установленных плановых заданий первая ступень контроля за материальными издержками, основанная на системе норм запасов и затрат

завершающий процесс планирования и анализа, направляющий деятельность предприятия на выполнение ранее установленных заданий

нормы расхода ресурсов на единицу продукции, установленные технологической документацией Анализ — это

завершающий процесс планирования и анализа, направляющий деятельность предприятия на выполнение ранее установленных заданий

нормы расхода ресурсов на единицу продукции, установленные технологической документацией

выявление взаимозависимости и взаимосвязи между подразделениями по выполнению установленных плановых заданий контроль за материальными издержками

Итоговая информация по финансово-сбытовой деятельности используется для

определения себестоимости продуктов для различных целей управления

принятия решений, позволяющих максимизировать прибыль в краткосрочном периоде

составления и контроля исполнения смет расходов по организационной деятельности

расчета критической точки объема снабжения

Метод ФИФО основан на том, что

запасы единиц продукции на начало периода были начаты и закончены в пределах отчетного периода

ресурсы, поступающие в производство первыми, должны оцениваться по себестоимости первых по времени закупок с учетом стоимости ценностей, числящихся на начало года

ресурсы, первыми поступающие в производство (продажу), должны быть оценены по себестоимости последних в последовательности по времени закупок

непроизводственные подразделения оказывают друг другу услуги в одностороннем порядке

К функциям управленческого учета не относятся

оперативный контроль и оценка результатов деятельности внутренних подразделений и предприятия в достижении цели

формирование информации, которая служит средством внутренней коммуникационной связи между уровнями управления и различными структурными подразделениями одного уровня обеспечение информацией руководителей всех уровней управления обеспечение информацией налоговых органов, кредиторов, инвесторов К функциям управленческого учета не относятся формирование информации, которая служит средством внутренней коммуникационной связи между уровнями управления и различными структурными подразделениями одного уровня обеспечение информацией руководителей всех уровней управления обеспечение информацией налоговых органов, кредиторов, инвесторов оперативный контроль и оценка результатов деятельности внутренних подразделений и предприятия в достижении цели Планирование - это процесс научно обоснованного расчета оптимальных норм, который направлен на обеспечение эффективного использования всех видов ресурсов первая ступень контроля за материальными издержками, основанная на системе норм запасов и затрат способ определения фактического состояния объекта, а также отклонений от учетных данных, неучтенных ценностей, потерь, недостач, хищений непрерывный циклический процесс, направленный на приведение в соответствие возможностей предприятия с условиями рынка К финансово-сбытовой деятельности относит(-ят)ся создание организационной структуры предприятия маркетинговые исследования приобретение, хранение и обеспечение предприятия сырьевыми ресурсами операции по совершенствованию выпускаемых продуктов и разработка новых Утиль имеют малую стоимость реализации и появляются в небольших количествах в процессе производства основных продуктов материалы, не имеющих стоимости или даже с отрицательной стоимостью, если их ликвидация требует затрат единицы, не соответствующие стандартам качества, они не могут быть исправлены и проданы первым или вторым сортом остатки сырья, которые могут быть проданы или переработаны Входящие затраты — это затраты, не включаемые в план и отражаемые только в фактической себестоимости продукции ресурсы, которые были приобретены, имеются в наличии и должны принести доходы в будущем издержки, носящие общий характер для производства нескольких видов продукции, включающиеся в их себестоимость на основе специальных расчетов ресурсы, которые в течение отчетного периода были израсходованы для получения доходов и потеряли способность приносить доход в дальнейшем Лимитирование - это процесс научно обоснованного расчета оптимальных норм контроль за материальными издержками, основанный на системе норм запасов и затрат непрерывный циклический процесс, направленный на приведение в соответствие возможностей предприятия с условиями рынка проверка соответствия данных бухгалтерского учета и фактического наличия имущества Истекшие затраты — это затраты, не включаемые в план и отражаемые только в фактической себестоимости продукции ресурсы, которые в течение отчетного периода были израсходованы для получения доходов и потеряли способность приносить доход в дальнейшем издержки, носящие общий характер для производства нескольких видов продукции, включающиеся в их себестоимость на основе специальных расчетов те средства, ресурсы, которые были приобретены, имеются в наличии и, как ожидается, должны принести доходы в будущем К классификации затрат для расчета себестоимости произведенной продукции и определения размера полученной прибыли относятся предельные и приростные входящие и истекшие регулируемые и не регулируемые планируемые и не планируемые Побочные продукты продукты, которые имеют малую стоимость реализации и появляются в небольших количествах в процессе производства основных продуктов материалы, не имеющих стоимости или даже с отрицательной стоимостью, если их ликвидация требует затрат единицы, не соответствующие стандартам качества, они не могут быть исправлены и проданы первым или вторым сортом являются результатом производства совместно производимых продуктов, остатки сырья Условно-постоянные затраты материализованные затраты, и поэтому их можно инвентаризировать возрастают или уменьшаются пропорционально объему производства продукции (оказания услуг, товарооборота) издержки, которые нельзя проинвентаризировать содержат как переменные, так и постоянные компоненты Двухсторонний метод распределения затрат применяется в случаях, когда

расходы по каждому обслуживающему подразделению относятся на производственные сегменты напрямую, минуя прочие

обслуживающие подразделения ресурсы, первыми поступающие в производство (продажу), должны быть оценены по себестоимости последних в последовательности по времени закупок непроизводственные подразделения оказывают друг другу услуги в одностороннем порядке между непроизводственными подразделениями происходит обмен внутрифирменными услугами К производственной деятельности относит(-ят)ся операции по совершенствованию выпускаемых продуктов и разработка новых приобретение, хранение и обеспечение предприятия сырьевыми ресурсами создание организационной структуры предприятия маркетинговые исследования Инвентаризация - это первичные документы и машинные носители информации, для отражения производственной деятельности предприятия итоговые счета, где записи производят по итоговым суммам операций данного периода способ, позволяющий накапливать и систематизировать информацию об объекте по определенным признакам проверка соответствия данных бухгалтерского учета и фактического наличия имущества В зависимости от способа расчета можно выделить следующие основные способы калькулирования комбинированный попередельный коэффициентный попроцессный нормативный (эквивалентный) 5.4. Перечень видов оценочных средств

- выполнение учебных индивидуальных заданий в ходе практических занятий;

- контрольный опрос (устный);

- выполнение тестового залания:

- письменная фиксация информации в виде записей, конспектирования, делового письма, а также в виде докладов, рефератов, тезисов и т.п.

#### 6. УЧЕБНО-МЕТОДИЧЕСКОЕ И ИНФОРМАЦИОННОЕ ОБЕСПЕЧЕНИЕ ДИСЦИПЛИНЫ (МОДУЛЯ) 6.1. Рекомендуемая литература 6.1.1. Основная литература Авторы, составители Заглавие Издательство, год  $\overline{J11.1}$  $K$ арпова  $T.\Pi$ . Москва: Вузовский учебник, 2018, URL: Учет затрат и калькулирование себестоимости Шарафутина С.Ф. готовых объектов и отдельных циклов работ http://znanium.com/catalog/document?  $id = 320762$ при долевом строительстве: Монография Москва: ООО "Научно-издательский центр  $\overline{J}1.2$ Бондина Н. Н., Учет затрат и калькулирование Бондин И.А. себестоимости: Учебное пособие ИНФРА-М", 2020, URL: http://znanium.com/catalog/document? id=344627 6.2. Электронные учебные издания и электронные образовательные ресурсы  $\overline{31}$ Министерство Финансов РФ / бюджетная политика; финансовые взаимоотношения с регионами; информационные системы Министерства финансов. - Режим доступа: http://www.minfin.ru Официальный сайт Федеральной службы государственной статистики Российской Федерации. - Режим доступа:  $\overline{32}$ http://www.gks.ru  $\overline{\mathcal{L}}$ Официальный сайт Института профессиональных бухгалтеров и аудиторов России. - Режим доступа: http:// www.ipbr.ru **34** Официальный сайт СМСФО. - Режим доступа: http://www.ifrs.org  $\overline{55}$ Справочно-правовая система «КонсультантПлюс. - Режим доступа: www.consultant.ru Пенсионный фонд РФ/ система обязательного пенсионного обеспечения; пенсионная реформа; обзоры и Э6 материалы ревизионной деятельности. - Режим доступа: http://www.pfrf.ru Международный центр финансово-экономического развития / финансово-экономическая и управленческая  $\overline{37}$ информация; проекты. - Режим доступа: http://www.mcfr.ru  $\overline{36}$ Образовательный портал / учебные пособия, книги, статьи по социологии и менеджменту; Интернет-конференции; учебные программы. - Режим доступа: http://economics.edu.ru  $\overline{99}$ МВФ / перспективы развития мировой экономики; вопросы экономического роста и реформ. - Режим доступа: http://www.imf.org 6.3.1. Лицензионное и свободно распространяемое программное обеспечение, в том числе отечественного производства Windows 10 Pro RUS Операцинная система - Windows 10 Pro RUS Подписка Microsoft Imagine Premium - Order 6.3.1.1 №143659 от 12.07.2021  $6.3.1.2$ 7-Zip Архиватор 7-Zip Программное обеспечение по лицензии GNU GPL

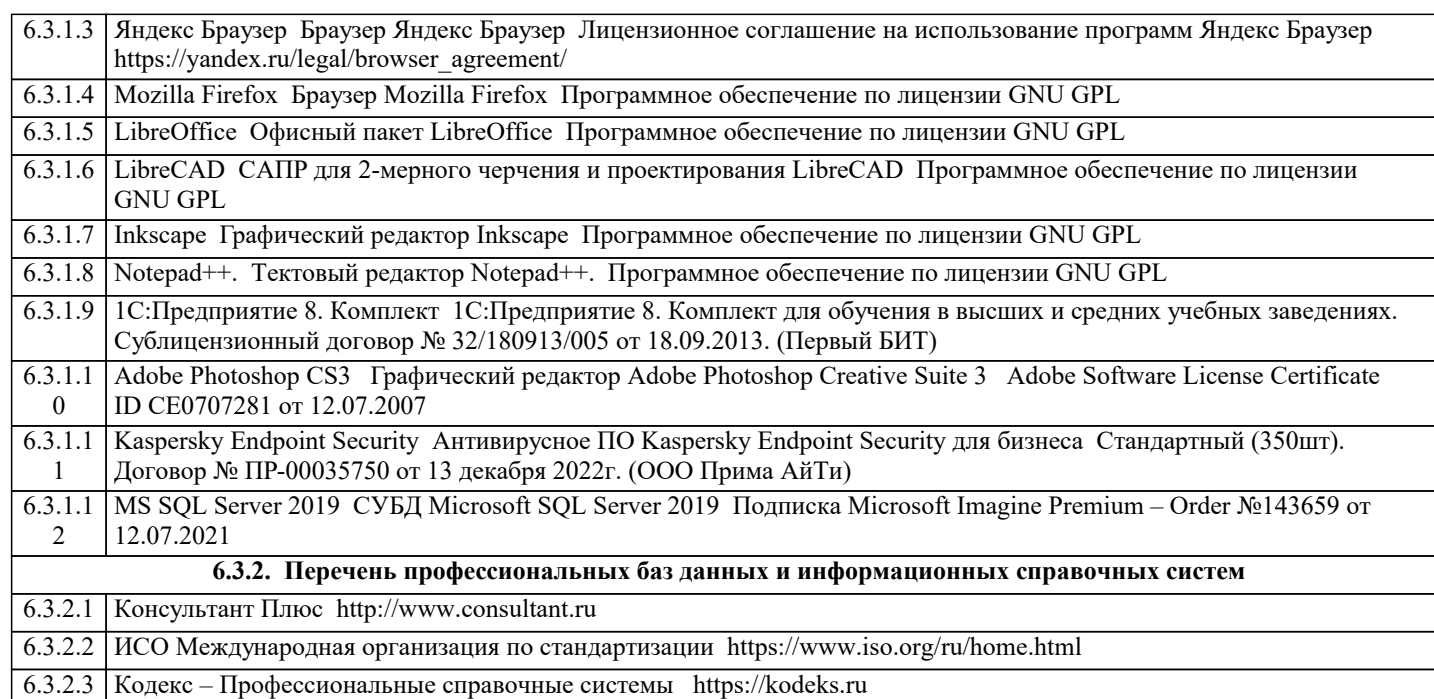

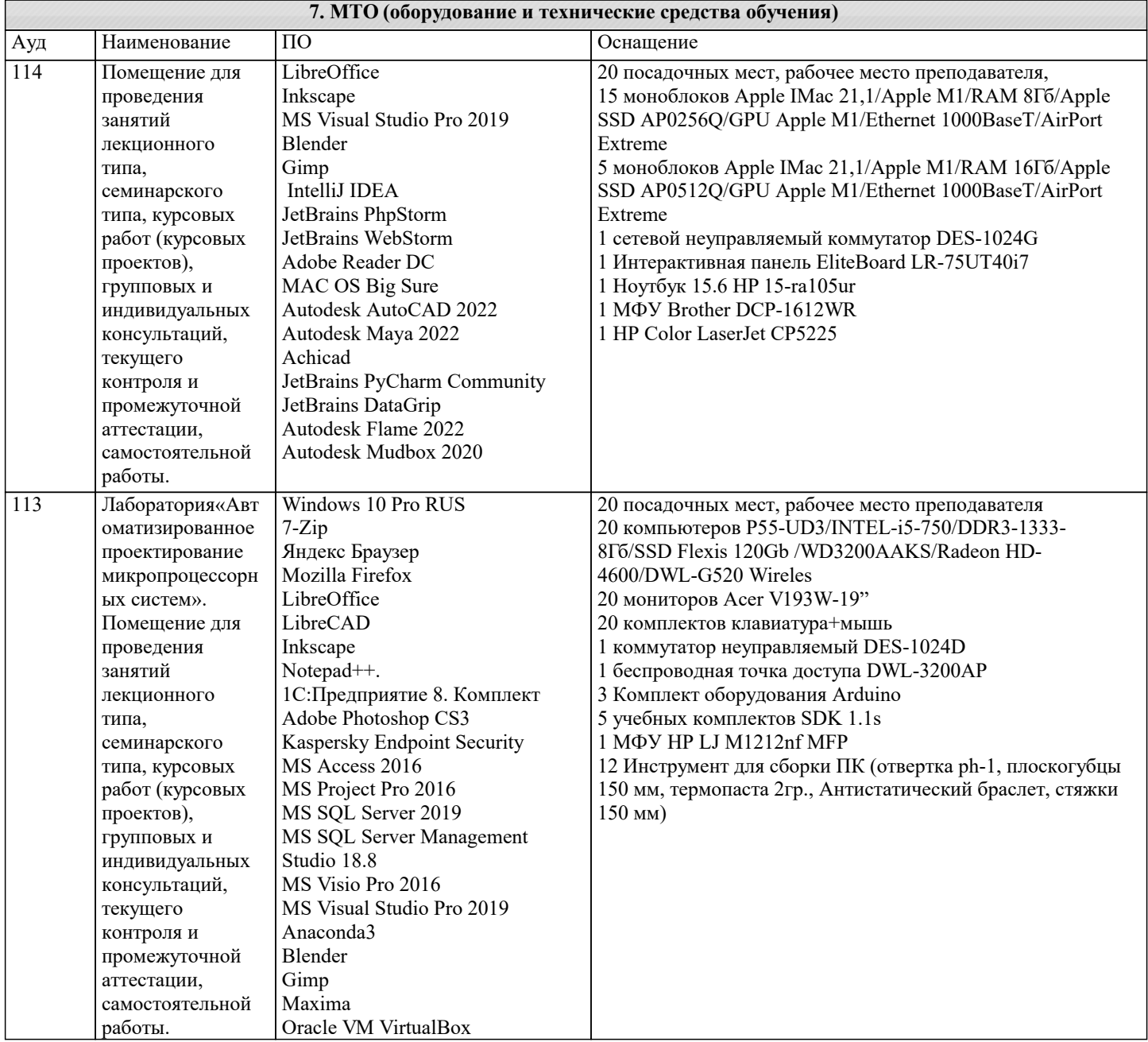

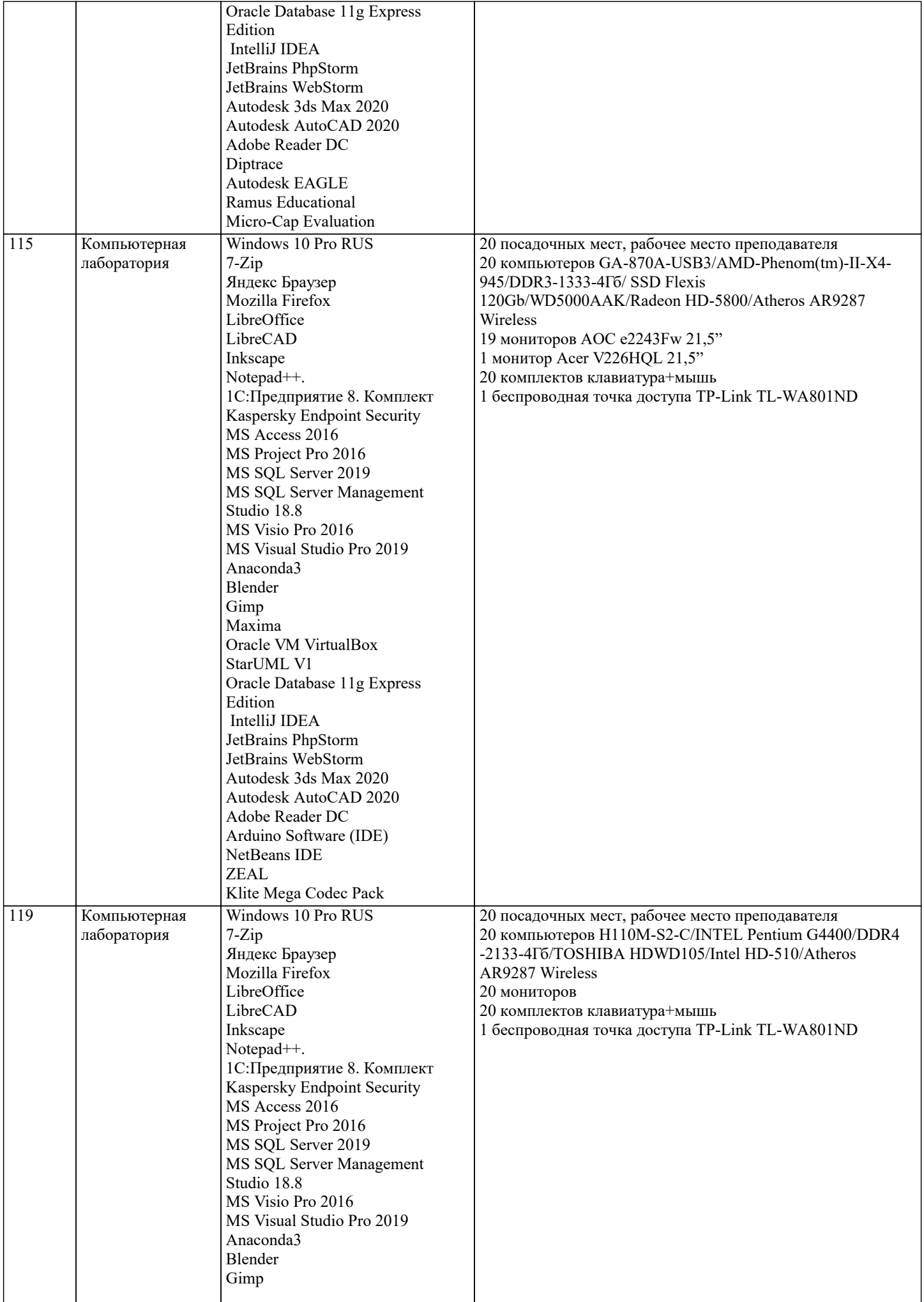

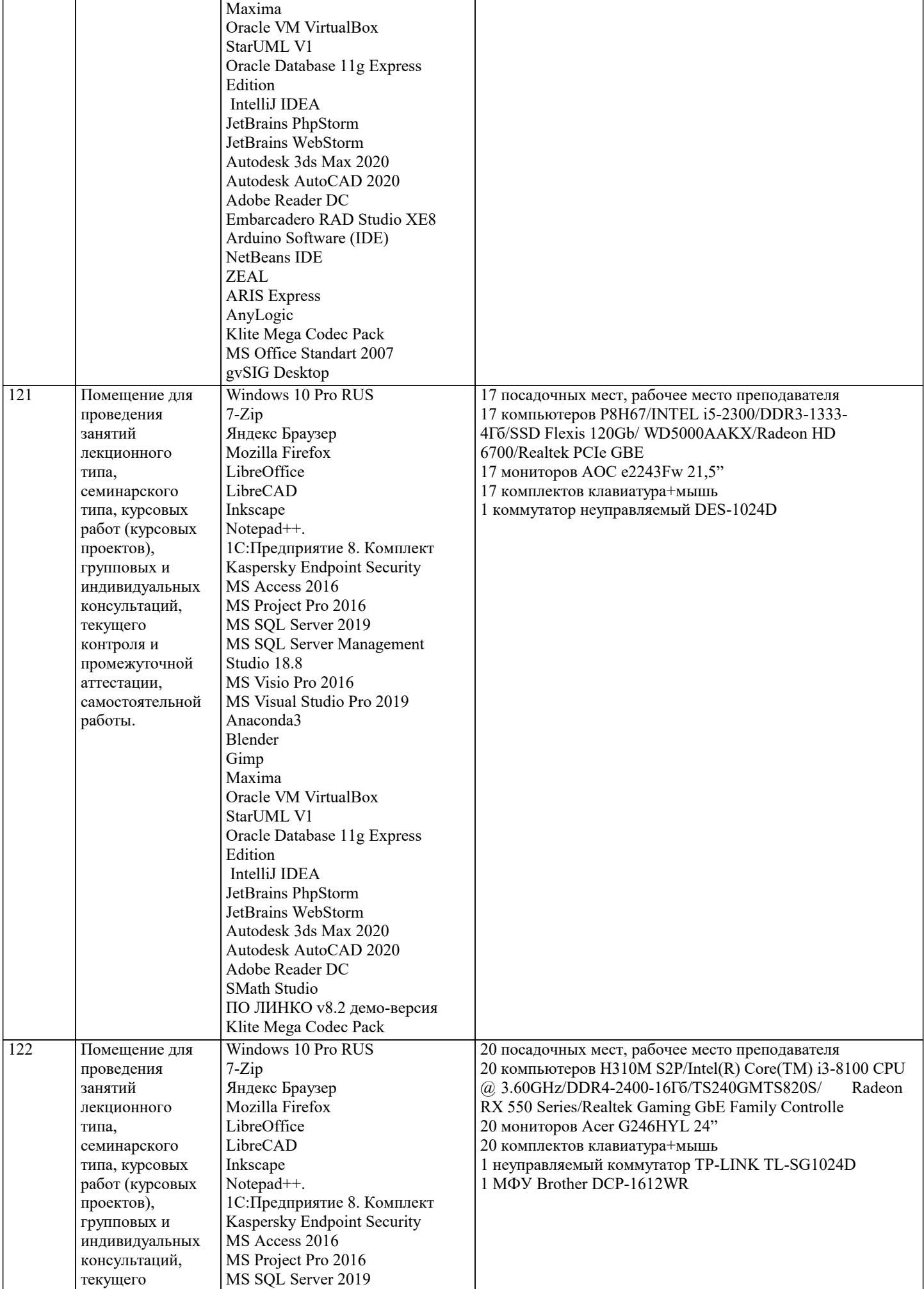

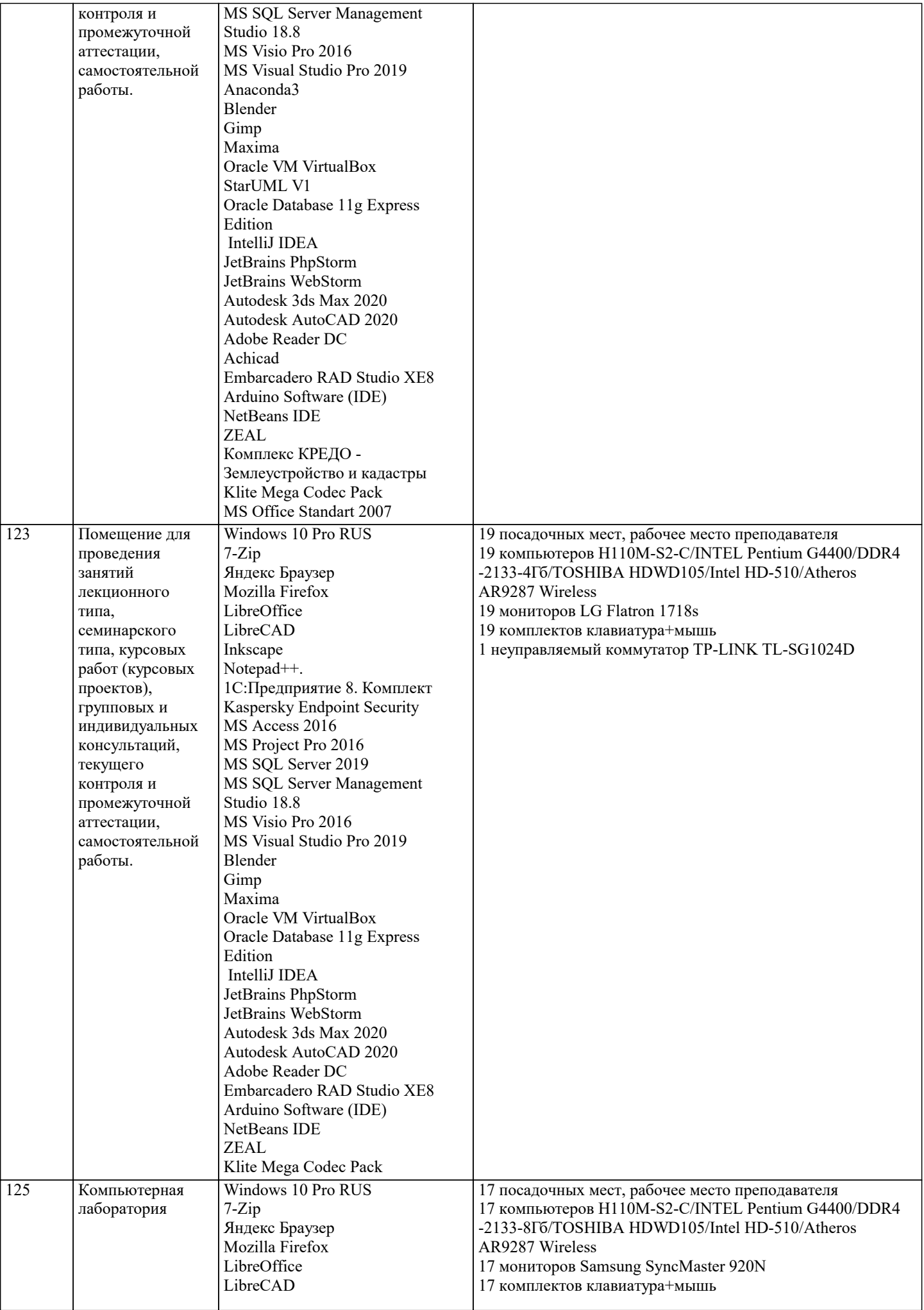

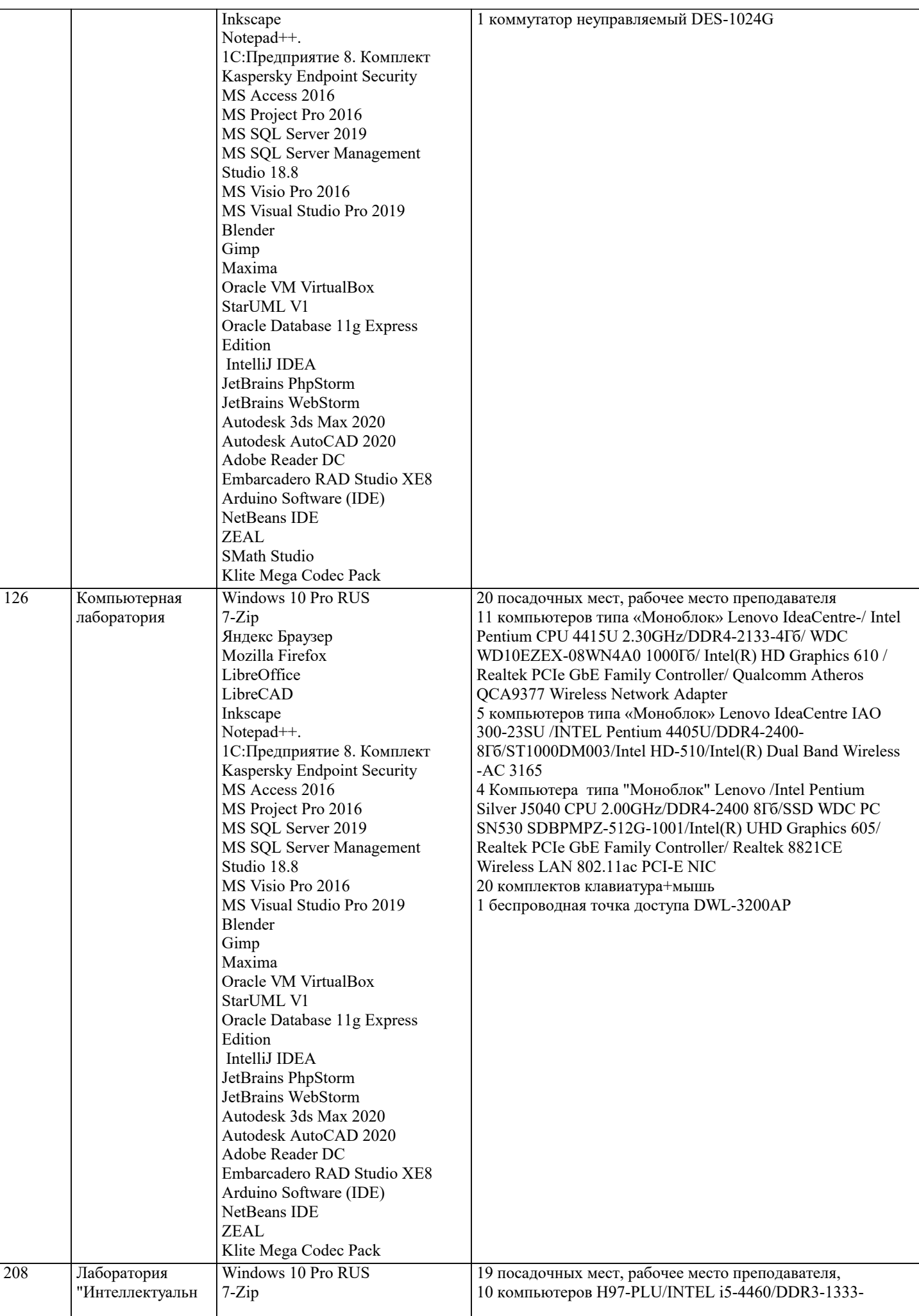

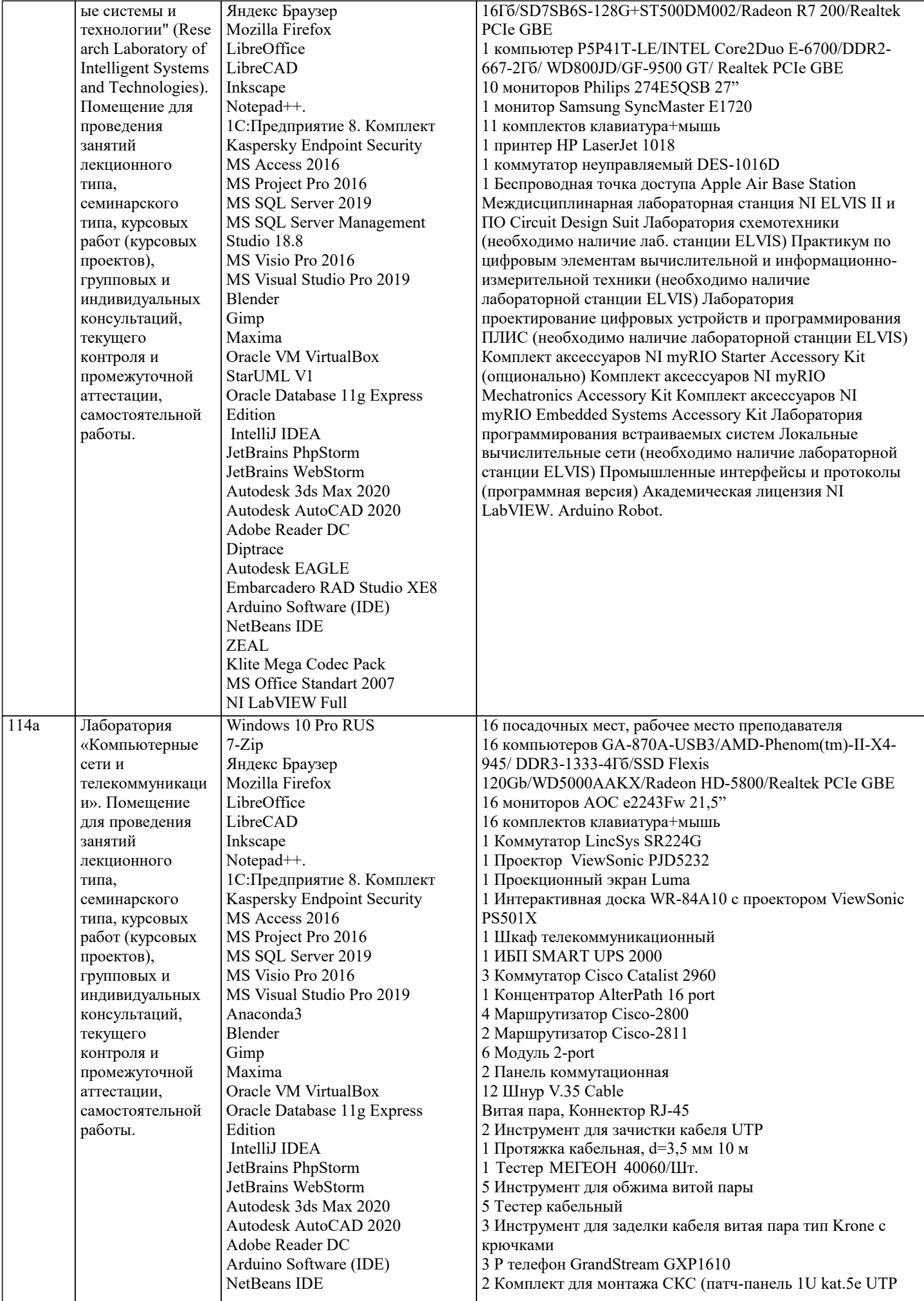

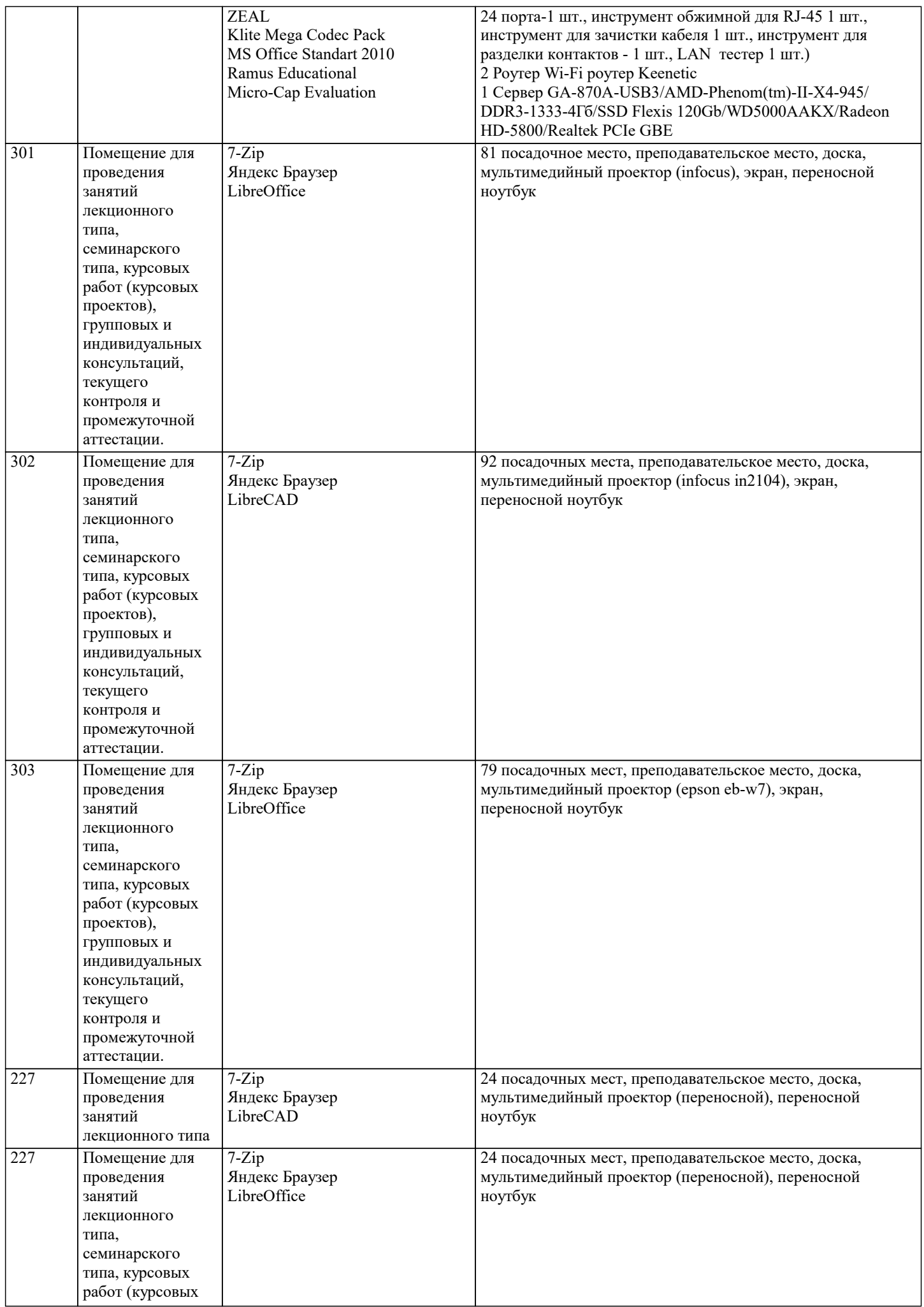

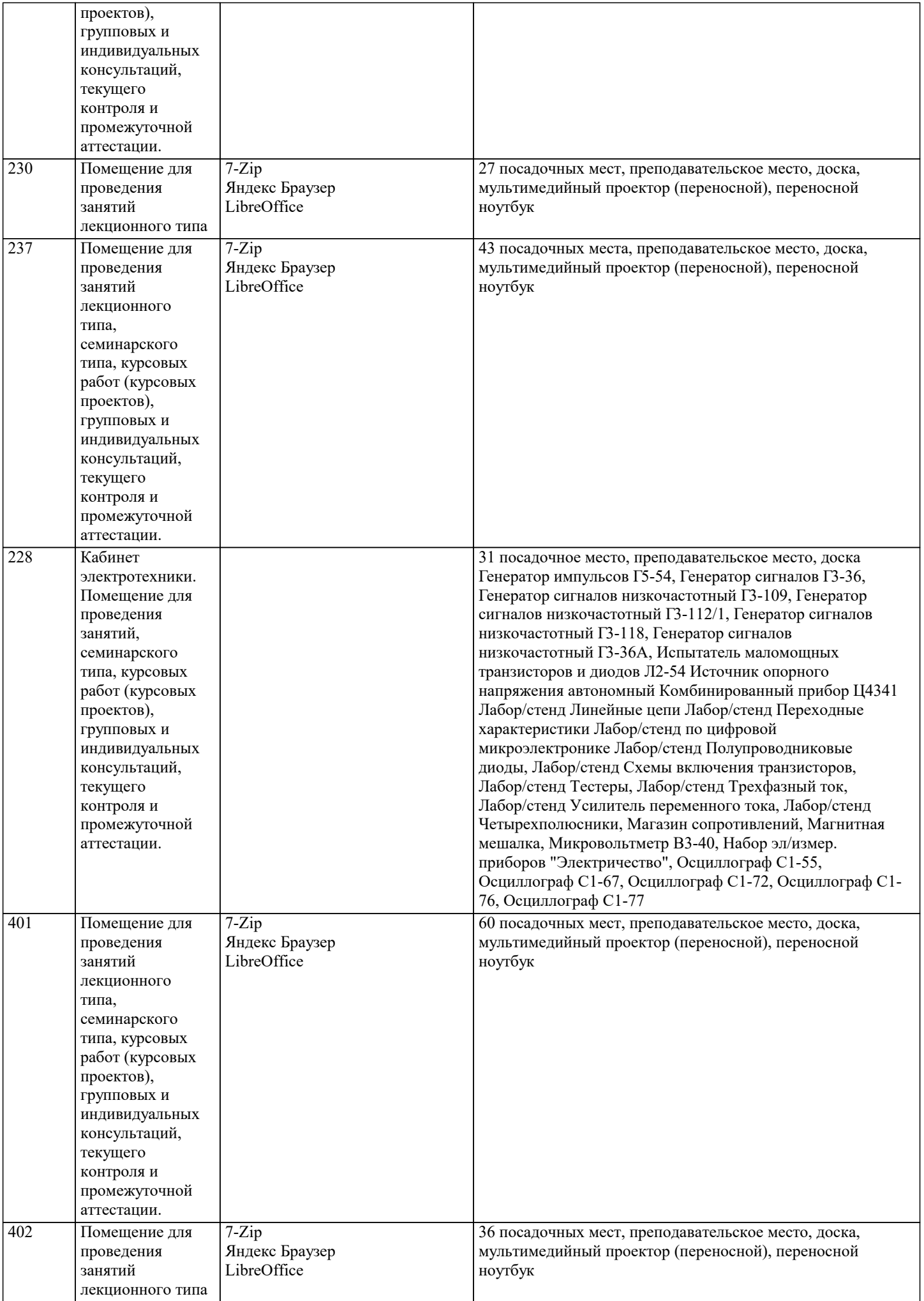

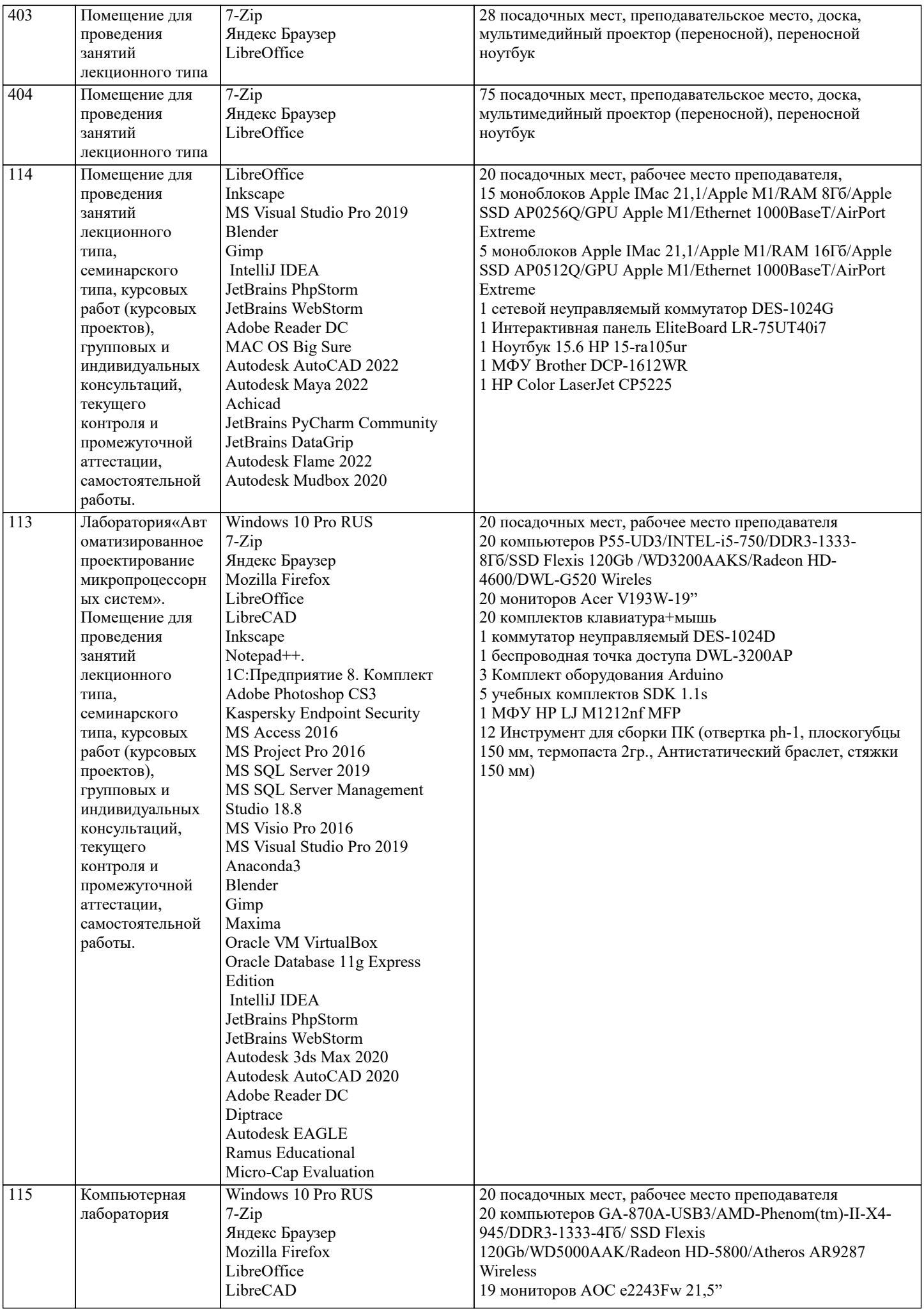

Inkscape Notepad++.

![](_page_18_Picture_248.jpeg)

1 монитор Acer V226HQL 21,5" 20 комплектов клавиатура+мышь

![](_page_19_Picture_369.jpeg)

![](_page_20_Picture_7.jpeg)

![](_page_21_Picture_393.jpeg)

 $\blacksquare$ 

![](_page_22_Picture_450.jpeg)

![](_page_23_Picture_328.jpeg)

![](_page_24_Picture_336.jpeg)

### **8. МЕТОДИЧЕСКИЕ УКАЗАНИЯ ДЛЯ ОБУЧАЮЩИХСЯ ПО ОСВОЕНИЮ ДИСЦИПЛИНЫ (МОДУЛЯ)**

В соответствии с требованиями ФГОС ВО по направлению подготовки реализация компетентностного подхода предусматривает использование в учебном процессе активных и интерактивных форм проведения занятий (разбор конкретных задач, проведение блиц-опросов, исследовательские работы) в сочетании с внеаудиторной работой с целью формирования и развития профессиональных навыков обучающихся.

Удельный вес занятий, проводимых в интерактивной форме, составляет не менее 15 % аудиторных занятий (определяется ФГОС с учетом специфики ОПОП).

Лекционные занятия дополняются ПЗ и различными формами СРС с учебной и научной литературой. В процессе такой

работы студенты приобретают навыки анализа и интерпретации текстов по методологии и методике дисциплины. Учебный материал по дисциплине «Учет и управление затратами в гостиничной деятельности» разделен на логически завершенные части (разделы), после изучения, которых предусматривается аттестация в форме письменных тестов, контрольных работ.

Работы оцениваются в баллах, сумма которых дает рейтинг каждого обучающегося. В баллах оцениваются не только знания и навыки обучающихся, но и их творческие возможности: активность, неординарность решений поставленных проблем. Каждый раздел учебной дисциплины включает обязательные виды работ – ПЗ, различные виды СРС (выполнение домашних заданий по решению задач, подготовка к практическим занятиям).

Форма текущего контроля знаний – работа студента на практическом занятии, опрос. Форма промежуточных аттестаций – контрольная работа в аудитории, домашняя работа. Итоговая форма контроля знаний по разделам – тестирование, опрос. Методические указания по выполнению учебной работы размещены в электронной образовательной среде академии

## **9. МЕТОДИЧЕСКИЕ УКАЗАНИЯ ОБУЧАЮЩИМСЯ ПО ВЫПОЛНЕНИЮ САМОСТОЯТЕЛЬНОЙ РАБОТЫ**

В бакалавриате возрастает роль самостоятельной работы обучающихся. Бакалавр самостоятельно выполняет все индивидуальные задания по чтению литературы по основным видам профессиональной деятельности, все творческие задания по обсуждаемым проблемам. Выполнение самостоятельной работы планируется на каждую неделю и должна выполняться систематически. Самостоятельная работа включает многие виды активной умственной деятельности обучающегося: слушание лекций и осмысленное их конспектирование, глубокое освоение источников и литературы, консультации у преподавателя, написание реферата, подготовка к семинарским занятиям, экзаменам, самоконтроль приобретаемых знаний и т.д. Форма текущего контроля знаний – работа обучающегося на практическом занятии. Форма промежуточных аттестаций – письменная (домашняя) работа по проблемам изучаемой дисциплины. Итоговая форма контроля знаний по дисциплине – зачет.

 Самостоятельная работа по дисциплине «Учет и управление затратами в гостиничной деятельности» представляет собой способ организации контроля знаний, предполагающий выполнение заданий в присутствии преподавателя с минимальными ограничениями на время выполнения и использование вспомогательных материалов.

 Самостоятельная работа может осуществляться индивидуально или группами обучающихся в зависимости от цели, объема, конкретной тематики, уровня сложности, уровня умений обучающихся.

 Видами заданий для внеаудиторной самостоятельной работы могут быть: обобщение прочитанного в виде реферата, резюме, аннотации, письменная фиксация информации в виде записей, конспектирования, делового письма, а также в виде докладов, рефератов, тезисов и т.п., графическое изображение структуры текста; конспектирование текста; выписки из текста; работа со словарями и справочниками; ознакомление с нормативными документами; учебно-исследовательская работа; использование аудио- и видеозаписей, компьютерной техники и Интернета; для закрепления и систематизации .<br>знаний: работа с конспектом лекции (обработка текста); повторная работа над учебным материалом (учебника, первоисточника, дополнительной литературы, аудио - и видеозаписей); составление плана и тезисов ответа; составление таблиц для систематизации учебного материала; ответы на контрольные вопросы; аналитическая обработка текста (аннотирование, рецензирование, реферирование, контент–анализ и др.).

Самостоятельная работа обучающихся (СРС) охватывает все аспекты освоения иностранного языка в профессиональной деятельности и в значительной мере определяет результаты и качество освоения дисциплины «Учет и управление затратами в гостиничной деятельности». В связи с этим планирование, организация, выполнение и контроль СРС приобретают особое значение и нуждаются в методическом руководстве и методическом обеспечении. Настоящие методические рекомендации освещают виды и формы СРС по всем аспектам дисциплины, систематизируют формы контроля СРС и содержат методические указания по отдельным аспектам освоения дисциплины. Содержание методических рекомендаций носит универсальный характер, поэтому данные материалы могут быть использованы обучающимися всех направлений очной и очнозаочной форм обучения при выполнении конкретных видов СРС. Основная цель методических рекомендаций заключается в обеспечении обучающихся необходимыми сведениями, методиками и алгоритмами для успешного выполнения самостоятельной работы, в формировании устойчивых навыков и умений по разным аспектам обучения государственным и муниципальным финансам в профессиональной деятельности, позволяющих самостоятельно решать учебные задачи, выполнять разнообразные задания, преодолевать наиболее трудные моменты в отдельных видах СРС. Используя методические рекомендации, обучающиеся должны овладеть следующими навыками и умениями:

1.систематизация и закрепление полученных теоретических знаний и практических умений студентов;

2.углубление и расширение теоретической подготовки;

3.формирование умений использовать нормативную, правовую, справочную документацию и специальную литературу; 4.развитие познавательных способностей и активности студентов:

5.творческой инициативы, самостоятельности, ответственности и организованности; формирование самостоятельности мышления, способностей к саморазвитию, самосовершенствованию и самореализации;

6.развитие исследовательских умений;

7.использование материала, собранного и полученного в ходе самостоятельных занятий на практических занятиях, при написании курсовых и выпускной квалификационной работ, для эффективной подготовки к итоговым зачетам и экзаменам. Самостоятельная работа может осуществляться индивидуально или группами обучающихся в зависимости от цели, объема, конкретной тематики, уровня сложности, уровня умений обучающихся.